# **EC4U** (USB3.0 1-port ExpressCard/34 host adapter)

EC4U is Expresscard to USB 3.0 adapter converter. You can easily add USB 3.0 to your notebook with 34/54mm ExpressCard slot.

The SuperSpeed USB 3.0 1-Port ExpressCard/34 easily adds USB 3.0 1-ports host to your notebook computer. Maximize data transfer speeds using higher-bandwidth peripherals including external USB 3.0 external disk drives high-resolution webcams digital video cameras and multi-channel audio.

## Features:

- Compliant with ExpressCard 1.0 specs.
- Interface: One USB 3.0 port to PCle 1x I/F
- Port: 1 x 9-pin Type A Female USB 3.0 Transfer rate: USB 3.0: Up to 5Gb/s; USB 2.0: Up to 480 Mb/s.
- NEC component for the highest level of performance and compatibility.
- Supplying power for USB3.0 connector up to 900mA

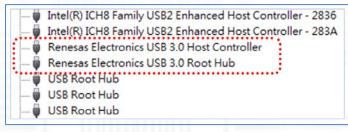

Dimensions: 34 x 75 x 5mm

Weight: 35 g

#### **Box Contents:**

USB 3.0 ExpressCard/34; USB 5V Power cable.

### **System Requirements:**

- Notebook or desktop PC with an available ExpressCard
- Windows 7 (32-/64-bit) / Vista (32-/64-bit) / XP (32-/64-bit)

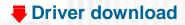

As a New manufacturer of quality

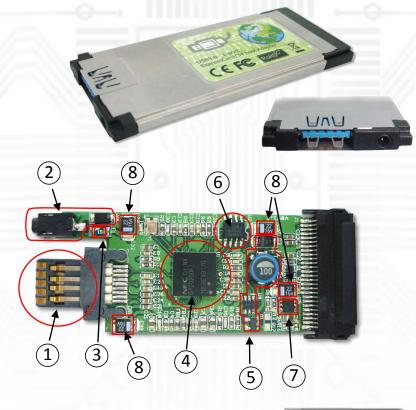

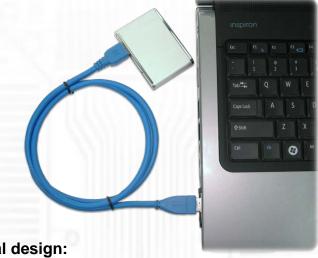

# Special design:

- (1) USB3.0 connector invisible while inserted into laptop.
- (2) 5V DC-jack build in for external power input.
- (3) 5V/1.5A PTC fuse design in.
- (4) NEC μPD720200 controller
- (5) Internal 5V 900mA DC2DC circuit for USB3.0 current.
- (6) 512K flash IC for firmware upgrade.
- (7) CMOS-based LDO regulator for VCC core
- (8) 4x High quality tant. Capacity.

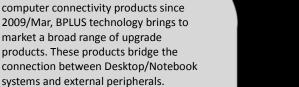

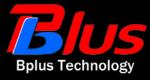